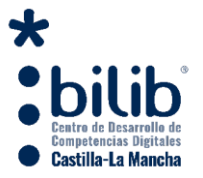

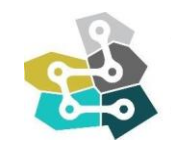

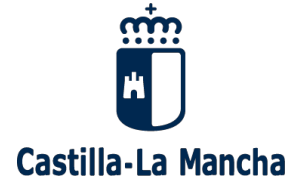

# **LISTADO DE TALLERES DISPONIBLE PARA REALIZAR A TRAVÉS DE LA RED DE PUNTOS DE INCLUSIÓN DIGITAL, CENTROS DE INTERNET Y OTRAS AULAS TIC DE CASTILLA-LA MANCHA**

# **Talleres disponibles – Talleres de 4 horas a realizar en una sola sesión (mañana o tarde)**

Iniciación a la edición digital de imágenes

*Duración:* 4 horas *Sesiones:* Sesión única de mañana o tarde

*Objetivos:* Introducir a los usuarios en el aspecto de digitalización de imágenes y aprender el manejo de la herramienta de edición Fotor

*Descripción:* Se trata de un taller dirigido a ciudadanos con el fin de adentrarlos en el mundo de la digitalización de imágenes, la cual se ha convertido en un fenómeno cada vez más extendido y con muchas posibilidades.

*url*

<https://www.bilib.es/formacion/formacion-presencial/detalle-curso/ic/iniciacion-a-la-edicion-digital-de-imagenes-2/>

## Iniciación a la informática nivel I

*Duración:* 4 horas *Sesiones:* Sesión única de mañana o tarde

*Objetivos:* Conocer los principales elementos que componen un ordenador doméstico, además de su funcionamiento básico, familiarizar al usuario con el uso de diversos periféricos básicos como son teclado y ratón, aprender las operaciones básicas de diversos sistemas operativos, gestionar diferentes acciones con archivos y carpetas y aprender a realizar búsquedas básicas en Internet.

*Descripción:* Se trata de una introducción al mundo de la informática para aquellos usuarios que tienen escasos o nulos conocimientos, para poder conocer su funcionamiento, uso y utilidad de un ordenador para un uso cotidiano.

*url*

<https://www.bilib.es/formacion/formacion-presencial/detalle-curso/ic/iniciacion-a-la-informatica-nivel-i-2/>

Iniciación a la informática nivel II

*Duración:* 4 horas *Sesiones:* Sesión única de mañana o tarde

*Objetivos:* Conocer aspectos avanzados de informática de usuario, conocer ña navegación por Internet, conocer lo que es la nube.

*Descripción:* Se trata de un taller dirigido a usuarios de los Centros con conocimientos básicos de informática e Internet que quieran seguir profundizando en el uso de las herramientas TIC en su día a día. El Taller es la segunda parte del Taller de Introducción a la informática.

*url*

<https://www.bilib.es/formacion/formacion-presencial/detalle-curso/ic/iniciacion-a-la-informatica-nivel-ii/>

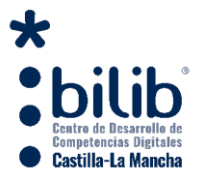

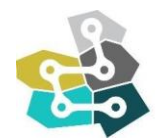

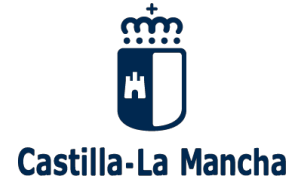

Iniciación al uso de redes sociales nivel I

*Duración:* 4 horas *Sesiones:* Sesión única de mañana o tarde

*Objetivos:* Conocer las redes sociales como elemento de comunicación con capacidad de interactuar con nuestro entorno, introducir en el uso de las redes sociales a los usuarios que no cuenten con los conocimientos adecuados para su uso y trabajar el funcionamiento y uso de las redes sociales en el entorno de los Centros de Internet.

*Descripción:* Se trata de un taller dirigido usuarios de los Centros con conocimientos básicos sobre informática e internet que estén interesados en conocer el funcionamiento, uso y utilidad de las principales redes sociales y como integrar las mismas en su día a día. *url*

<https://www.bilib.es/formacion/formacion-presencial/detalle-curso/ic/iniciacion-al-uso-de-redes-sociales-nivel-i-1/>

Iniciación al uso de redes sociales nivel II

*Duración:* 4 horas *Sesiones:* Sesión única de mañana o tarde

*Objetivos:* Conocer nuevas redes sociales, conocer un manejo avanzado de Facebook y Twitter y aprender a manejar Instagram.

*Descripción:* Se trata de un taller dirigido a usuarios de los Centros con conocimientos medios de informática e Internet que quieran profundizar en los diferentes aspectos de gestión y manejo de sus redes sociales. El Taller es la segunda parte del Taller de Redes Sociales para usuarios. *url*

<https://www.bilib.es/formacion/formacion-presencial/detalle-curso/ic/iniciacion-al-uso-de-redes-sociales-nivel-ii-1/>

## Búsqueda de empleo en Internet

*Duración:* 4 horas *Sesiones:* Sesión única de mañana o tarde

*Objetivos:* Dar a los usuarios las principales claves para la búsqueda de empleo, aportar indicaciones para la creación del currículum vitae 2.0 y cartas de presentación, añadir una descripción de las principales páginas web de búsqueda de empleo y enseñar cómo aprovechar las redes sociales para encontrar trabajo y el Networking.

*Descripción:* Se trata de un taller dirigido a ciudadanos para ayudarlos en el camino de búsqueda de empleo por Internet y a tener presencia profesional en las Redes Sociales, de vital importancia actualmente.

*url*

<https://www.bilib.es/formacion/formacion-presencial/detalle-curso/ic/busqueda-de-empleo-en-internet/>

#### Iniciación al uso de hojas de cálculo

*Duración:* 4 horas *Sesiones:* Sesión única de mañana o tarde

*Objetivos:* Conocer las hojas de cálculo y trabajar el manejo de fórmulas y la creación de gráficos estadísticos a través de las hojas de cálculo.

*Descripción:* Se trata de un taller dirigido a usuarios de los Centros con conocimientos medios de informática e Internet que estén interesados en trabajar con hojas de cálculo, centrandose en apartados como el uso de fórmulas o la creación de gráficos.

*url*

<https://www.bilib.es/formacion/formacion-presencial/detalle-curso/ic/iniciacion-al-uso-de-hojas-de-calculo-1/>

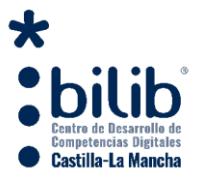

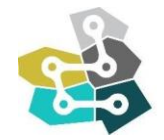

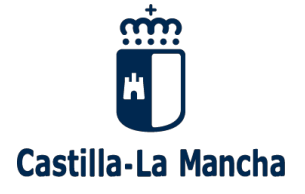

Iniciación al uso de aplicaciones en nube con Google

*Duración:* 4 horas *Sesiones:* Sesión única de mañana o tarde

*Objetivos:* Realizar búsquedas avanzadas en Google, enviar y recibir email con Gmail, realizar videoconferencias y enviar mensajes con Hangouts, generar documentos online (Docs) y guardarlos en la nube personal (Drive)

*Descripción:* En este Taller de recursos de Google se trabajaran diferentes herramientas de este portal que cualquier usuario puede utilizar tanto en su trabajo como en su vida particular.

*url*

<https://www.bilib.es/formacion/formacion-presencial/detalle-curso/ic/iniciacion-al-uso-de-aplicaciones-en-nube-con-google-1/>

#### Iniciación al uso de aplicaciones ofimáticas

*Duración:* 4 horas *Sesiones:* Sesión única de mañana o tarde

*Objetivos:* Familiarizar al usuario con el uso de aplicaciones ofimáticas, introducir en el uso de aplicaciones ofimáticas a los usuarios que no cuenten con los conocimientos adecuados para su uso, trabajar el funcionamiento y uso de aplicaciones ofimáticas en el entorno de los Centros de Internet e iniciar en el manejo de aplicaciones ofimáticas a los usuarios.

*Descripción:* Se trata de un taller dirigido a usuarios de los Centros con conocimientos básicos sobre informática e internet que estén interesados en conocer el funcionamiento, uso y utilidad de las aplicaciones ofimáticas y como integrar las mismas en su día a día.

*url*

<https://www.bilib.es/formacion/formacion-presencial/detalle-curso/ic/iniciacion-al-uso-de-aplicaciones-ofimaticas-1/>

#### Iniciación al uso de procesadores de textos

*Duración:* 4 horas *Sesiones:* Sesión única de mañana o tarde

*Objetivos:* Conocer los procesadores de texto y trabajar la edición de documentos y las diferentes características de los procesadores de texto.

*Descripción:* Se trata de un taller dirigido a usuarios de los Centros con conocimientos medios de informática e Internet que estén interesados en conocer y trabajar la edición y creación de documentos con procesadores de texto.

*url*

<https://www.bilib.es/formacion/formacion-presencial/detalle-curso/ic/iniciacion-al-uso-de-procesadores-de-textos/>

#### Iniciación al uso de smartphone Android

*Duración:* 4 horas *Sesiones:* Sesión única de mañana o tarde

*Objetivos:* Familiarizar al usuario con el uso de dispositivos móviles, familiarizar al usuario con el uso del sistema Android, introducir en el uso de aplicaciones de movilidad a los usuarios que no cuenten con los conocimientos adecuados para su uso, trabajar el funcionamiento y uso de Android en el entorno de los Centros de Internet e iniciar en el manejo de aplicaciones móviles basadas en Android a los usuarios.

*Descripción:* Se trata de un taller en el que los usuarios de los Centros con conocimientos básicos sobre informática e internet que estén interesados en conocer el funcionamiento, uso y utilidad de las aplicaciones móviles basadas en Android y como integrar las mismas en su día a día. *url*

<https://www.bilib.es/formacion/formacion-presencial/detalle-curso/ic/iniciacion-al-uso-de-telefonos-y-dispositivos-android/>

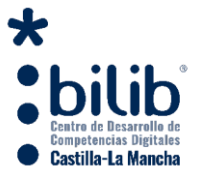

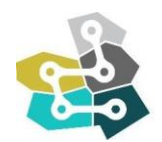

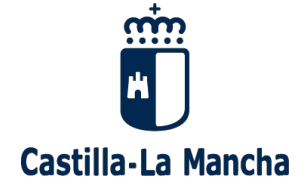

 Buenas prácticas en el uso de dispositivos informáticos e Internet en el entorno familiar

*Duración:* 4 horas *Sesiones:* Sesión única de mañana o tarde

*Objetivos:* Concienciar a los padres sobre la educación tecnologia, recomendar actuaciones según la edad de sus hijos y enseñar una serie de herramientas de control parental.

*Descripción:* Se trata de un taller dirigido a padres que quieran saber como gestionar la actividad de sus hijos en Internet y en el uso del PC.

*url*

<https://www.bilib.es/formacion/formacion-presencial/detalle-curso/ic/taller-de-nuevas-tecnologias-e-internet-en-el-entorno-familiar/>

Iniciación a las administración electrónica y trámites online

*Duración:* 4 horas *Sesiones:* Sesión única de mañana o tarde

*Objetivos:* Mejora de los servicios públicos, mejora de las políticas públicas, mejora de los procesos democráticos, uso de las TIC, cambios organizativos y adquisición de nuevas habilidades.

*Descripción:* Se trata de un taller dirigido a ciudadanos para introducirlos en el control de la administración electrónica. Las Administraciones Públicas han comenzado ya un proceso de modernización, adoptando las herramientas que permitirán dar respuesta a las necesidades de los ciudadanos y mejorar la prestación de sus servicios.

*url*

<https://www.bilib.es/formacion/formacion-presencial/detalle-curso/ic/iniciacion-a-las-administracion-electronica-y-tramites-online/>

Aplicaciones y recursos educativos para niños y jóvenes en la red

*Duración:* 4 horas *Sesiones:* Sesión única de mañana o tarde

*Objetivos:* Enseñar a los padres recursos sobre educación infantil y primaria, enseñar a los jóvenes que vayan al taller recursos para superar la E.S.O. y dar a conocer la idea de las TIC como herramienta de apoyo estudiantil.

*Descripción:* Se trata de un taller orientado a padres, madres y alumnos que quieran ver recursos para reforzar el estudio.

*url*

<https://www.bilib.es/formacion/formacion-presencial/detalle-curso/ic/taller-de-recursos-educativos-para-ninos-y-jovenes-en-la-red/>

Pautas básicas para la protección frente a virus y fraudes online

*Duración:* 4 horas *Sesiones:* Sesión única de mañana o tarde

*Objetivos:* Enseñar al usuario sobre los posibles fraudes electrónicos que existen, como prevenirlos y que hacer frente a ellos, mostrarle al usuario los tipos de virus informáticos que hay y enseñarle que afectan a más cosas de las que piensa, como detectar posibles problemas y las consecuencias que tienen y enseñar al usuario buenas prácticas frente a los virus.

*Descripción:* Se trata de un taller orientado a todo tipo de público, que quiera aprender sobre fraudes online o conocer un poco más sobre los virus informáticos.

*url*

<https://www.bilib.es/formacion/formacion-presencial/detalle-curso/ic/taller-de-proteccion-frente-a-virus-y-fraudes/>

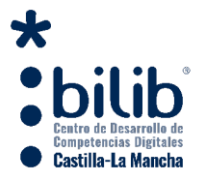

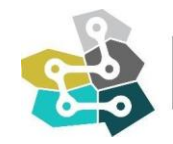

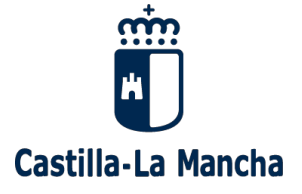

Además de los talleres que hemos comentado, existen otra serie de temáticas que los Centros pueden solicitar para realizar en sus instalaciones:

- Fundamentos de programación (Nuevo)
- Iniciación a la programación informática I (Nuevo)
- Iniciación a la programación informática II (Nuevo)
- Retoque fotográfico I (Nuevo)
- Retoque fotográfico II (Nuevo)
- Google Maps: Crea tus propios Mapas (Steam) (Nuevo)
- Apps de gestión del entrenamiento y el ejercicio físico (Nuevo)
- Iniciación al dibujo de Comics a en entorno digital (Nuevo)
- Buenas prácticas de privacidad durante la navegación y el uso de PC (Nuevo)
- $\bullet$  Iniciación a Google Classroom para profesores (Nuevo)
- Iniciación al uso del Libro digital y sus catálogos electrónicos [https://www.bilib.es/formacion/formacion-presencial/detalle-curso/ic/taller-sobre-el-uso-del-libro-digital-y-los-repositorios-de](https://www.bilib.es/formacion/formacion-presencial/detalle-curso/ic/taller-sobre-el-uso-del-libro-digital-y-los-repositorios-de-contenidos/)[contenidos/](https://www.bilib.es/formacion/formacion-presencial/detalle-curso/ic/taller-sobre-el-uso-del-libro-digital-y-los-repositorios-de-contenidos/)
- Primeros pasos en el uso de Internet para mayores <https://www.bilib.es/formacion/formacion-presencial/detalle-curso/ic/primeros-pasos-en-el-uso-de-internet-para-mayores-1/>
- Plataformas de formación online, mejorando tus competencias digitales desde casa [https://www.bilib.es/formacion/formacion-presencial/detalle-curso/ic/plataformas-de-formacion-online-mejorando-tus](https://www.bilib.es/formacion/formacion-presencial/detalle-curso/ic/plataformas-de-formacion-online-mejorando-tus-competencias-digitales-desde-casa/)[competencias-digitales-desde-casa/](https://www.bilib.es/formacion/formacion-presencial/detalle-curso/ic/plataformas-de-formacion-online-mejorando-tus-competencias-digitales-desde-casa/)
- Aplicaciones de mensajería para el teléfono móvil y realización de llamadas [https://www.bilib.es/formacion/formacion-presencial/detalle-curso/ic/taller-de-aplicaciones-de-mensajeria-para-el-telefono](https://www.bilib.es/formacion/formacion-presencial/detalle-curso/ic/taller-de-aplicaciones-de-mensajeria-para-el-telefono-movil-y-realizacion-de-llamadas-voip/)[movil-y-realizacion-de-llamadas-voip/](https://www.bilib.es/formacion/formacion-presencial/detalle-curso/ic/taller-de-aplicaciones-de-mensajeria-para-el-telefono-movil-y-realizacion-de-llamadas-voip/)
- Aplicaciones para la gestión de la economía [https://www.bilib.es/formacion/formacion-presencial/detalle-curso/ic/taller-de-herramientas-tic-para-la-gestion-de-la](https://www.bilib.es/formacion/formacion-presencial/detalle-curso/ic/taller-de-herramientas-tic-para-la-gestion-de-la-economia/)[economia/](https://www.bilib.es/formacion/formacion-presencial/detalle-curso/ic/taller-de-herramientas-tic-para-la-gestion-de-la-economia/)
- Iniciación a la creación de páginas con Wordpress <https://www.bilib.es/formacion/formacion-presencial/detalle-curso/ic/taller-de-wordpress-para-usuarios/>
- Uso de equipos Chromebox: ¿Cómo trabajar en la nube? <https://www.bilib.es/formacion/formacion-presencial/detalle-curso/ic/taller-de-chomebox-y-uso-de-herramientas-en-nube/>
- Aplicaciones para la mejora de la forma física y cuidados de la salud [https://www.bilib.es/formacion/formacion-presencial/detalle-curso/ic/taller-de-aplicaciones-para-la-mejora-de-la-forma-fisica](https://www.bilib.es/formacion/formacion-presencial/detalle-curso/ic/taller-de-aplicaciones-para-la-mejora-de-la-forma-fisica-y-cuidados-de-la-salud/)[y-cuidados-de-la-salud/](https://www.bilib.es/formacion/formacion-presencial/detalle-curso/ic/taller-de-aplicaciones-para-la-mejora-de-la-forma-fisica-y-cuidados-de-la-salud/)

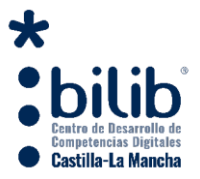

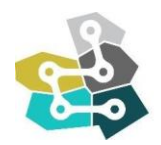

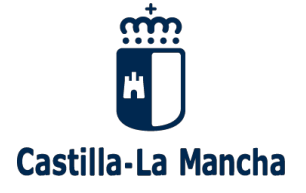

- Iniciación a realidad virtual (VR) y aumentada (VA) a través de Expediciones de Google [https://www.bilib.es/formacion/formacion-presencial/detalle-curso/ic/iniciacion-a-realidad-virtual-y-aumentada-con-google](https://www.bilib.es/formacion/formacion-presencial/detalle-curso/ic/iniciacion-a-realidad-virtual-y-aumentada-con-google-expediciones/)[expediciones/](https://www.bilib.es/formacion/formacion-presencial/detalle-curso/ic/iniciacion-a-realidad-virtual-y-aumentada-con-google-expediciones/)
- Iniciación a la edicion y mezcla musical digital (DJ) <https://www.bilib.es/formacion/formacion-presencial/detalle-curso/ic/taller-de-mezcla-de-musica-digital-iniciacion-a-dj/>
- Iniciación a la producción de audio digital <https://www.bilib.es/formacion/formacion-presencial/detalle-curso/ic/taller-de-iniciacion-a-la-produccion-de-audio-digital/>
- Buenas prácticas para la prevención de la usurpación de la identidad digital [https://www.bilib.es/formacion/formacion-presencial/detalle-curso/ic/taller-de-usurpaciones-de-identidad-en-redes-sociales-y](https://www.bilib.es/formacion/formacion-presencial/detalle-curso/ic/taller-de-usurpaciones-de-identidad-en-redes-sociales-y-otros/)[otros/](https://www.bilib.es/formacion/formacion-presencial/detalle-curso/ic/taller-de-usurpaciones-de-identidad-en-redes-sociales-y-otros/)
- Iniciación a la gestión de la privacidad e identidad digital en Internet <https://www.bilib.es/formacion/formacion-presencial/detalle-curso/ic/taller-de-gestion-de-la-privacidad-e-identidad-digital/>
- Pautas básicas de seguridad informática para menores dirigido a padres/madres/tutores <https://www.bilib.es/formacion/formacion-presencial/detalle-curso/ic/pautas-basicas-de-seguridad-informatica-para-menores/>
- Herramientas de control parental y seguridad de los menores en entornos digitales [https://www.bilib.es/formacion/formacion-presencial/detalle-curso/ic/herramientas-de-control-parental-y-seguridad-de-los](https://www.bilib.es/formacion/formacion-presencial/detalle-curso/ic/herramientas-de-control-parental-y-seguridad-de-los-menores-en-entornos-digitales-2/)[menores-en-entornos-digitales-2/](https://www.bilib.es/formacion/formacion-presencial/detalle-curso/ic/herramientas-de-control-parental-y-seguridad-de-los-menores-en-entornos-digitales-2/)
- Iniciación al modelado en 3D con Thindercad <https://www.bilib.es/formacion/formacion-presencial/detalle-curso/ic/iniciacion-al-modelado-en-3d-con-thindercad/>
- Iniciación al negocio digital: comercio electrónico <https://www.bilib.es/formacion/formacion-presencial/detalle-curso/ic/iniciacion-al-negocio-digital-comercio-electronico/>
- Iniciación al negocio digital: estrategias exitosas en el uso de Google Ads [https://www.bilib.es/formacion/formacion-presencial/detalle-curso/ic/iniciacion-al-negocio-digital-estrategias-exitosas-en-el](https://www.bilib.es/formacion/formacion-presencial/detalle-curso/ic/iniciacion-al-negocio-digital-estrategias-exitosas-en-el-uso-de-google-ads/)[uso-de-google-ads/](https://www.bilib.es/formacion/formacion-presencial/detalle-curso/ic/iniciacion-al-negocio-digital-estrategias-exitosas-en-el-uso-de-google-ads/)
- Iniciación al negocio digital: pautas básicas de marketing online [https://www.bilib.es/formacion/formacion-presencial/detalle-curso/ic/iniciacion-al-negocio-digital-pautas-basicas-de](https://www.bilib.es/formacion/formacion-presencial/detalle-curso/ic/iniciacion-al-negocio-digital-pautas-basicas-de-marketing-online/)[marketing-online/](https://www.bilib.es/formacion/formacion-presencial/detalle-curso/ic/iniciacion-al-negocio-digital-pautas-basicas-de-marketing-online/)
- Iniciación a la programación de aplicaciones para móviles (APPs) [https://www.bilib.es/formacion/formacion-presencial/detalle-curso/ic/iniciacion-a-la-programacion-de-aplicaciones-para](https://www.bilib.es/formacion/formacion-presencial/detalle-curso/ic/iniciacion-a-la-programacion-de-aplicaciones-para-moviles-apps/)[moviles-apps/](https://www.bilib.es/formacion/formacion-presencial/detalle-curso/ic/iniciacion-a-la-programacion-de-aplicaciones-para-moviles-apps/)
- Iniciación a la programación con Scratch <https://www.bilib.es/formacion/formacion-presencial/detalle-curso/ic/iniciacion-a-la-programacion-con-scratch/>
- Iniciación a la gestión de seguridad en redes locales

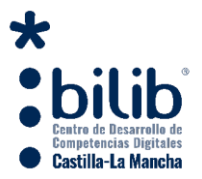

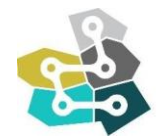

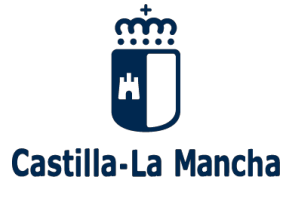

<https://www.bilib.es/formacion/formacion-presencial/detalle-curso/ic/iniciacion-a-la-gestion-de-seguridad-en-redes-locales/>